### **ПОРЯДОК**

**оформления письменных работ выполняемых студентами Балаковского филиала федерального государственного бюджетного образовательного учреждения высшего образования «Российская академия народного хозяйства и государственной службы при Президенте Российской Федерации»**

В настоящем Порядке представлены требования к оформлению письменных работ (контрольных работ, курсовых работ (проектов), отчетов по практике, выпускных квалификационных работ (далее – ВКР), выполняемых студентами, проходящими обучение в Балаковском филиале РАНХиГС по всем направлениям подготовки.

### **1. Оформление и параметры печатного текста**

1.1. Требования к объему письменных работ.

Письменная работа оформляется на русском языке в виде текста, подготовленного на персональном компьютере с помощью текстового редактора и отпечатанного на принтере на листах формата А4 с одной стороны. Текст на листе должен иметь книжную ориентацию, альбомная ориентация допускается только для таблиц и схем приложений. Основной цвет шрифта – черный.

*Рекомендуемый объем контрольной работы - 12-15 страниц печатного текста (без учета приложений).*

*Рекомендуемый объем курсовой работы (проекта) – 20-30 страниц печатного текста (без учета приложений).*

*Рекомендуемый объем отчета по практике – 15-25 страниц печатного текста (без учета приложений).*

*Рекомендуемый объем выпускной квалификационной работы - 40-60 страниц печатного текста (без учета приложений).*

Примеры оформления содержания приведены в Приложении 1.

1.2. Требования к оформлению библиографического списка.

*Библиографический список* должен включать изученную и использованную в выпускной квалификационной работе литературу, не менее 25 % источников должны быть изданы в последние пять лет.

Он свидетельствует о степени изученности проблемы и сфорсированности у обучающегося навыков самостоятельной работы с информационной составляющей работы. В начало списка помещают официальные документы, которые располагаются по юридической силе. Расположение внутри равных по юридической силе документов – по дате принятия, в обратной хронологии (сначала новые, затем старые материалы.)

**Нормативно-правовые акты, судебная практика и иные официальные документы:**

- 1. Международные нормативные акты
- 2. Конституция
- 3. Федеральные конституционные законы
- 4. Постановления Конституционного Суда
- 5. Кодексы
- 6. Федеральные законы
- 7. Законы
- 8. Указы Президента
- 9. Акты Правительства а) постановления б) распоряжения
- 10. Акты Верховного и Высшего Арбитражного Судов

11. Нормативные акты министерств и ведомств

а) постановления

б) приказы

в) распоряжения

г) письма

12. Региональные нормативные акты (в том же порядке, как и российские)

13. ГОСТы

14. СНиПы, СП, ЕНИРы, ТУ и др.

Вслед за указанными документами располагается в алфавитном порядке вся остальная литература: книги, статьи и электронные издания.

После определения места каждого источника в списке каждое библиографическое описание нумеруется (применяется сплошная нумерация).

Сведения об источниках приводятся в соответствии с действующими на момент выполнения работы требованиями ГОСТ.

**Обязательное использование электронных источников из информационных баз филиала:**

**<https://blk.ranepa.ru/studentam-i-slushatelyam/ebs.php>**

*Рекомендуемое количество источников для контрольной работы не менее 10. Рекомендуемое количество источников для курсовой работы не менее 15.*

*Рекомендуемое количество источников для отчета по практике не менее 15 (при необходимости).*

*Рекомендуемое количество источников для выпускной квалификационной работы не менее 40.*

Примеры библиографического описания различных источников и библиографического списка приведены в приложении 2.

1.3. Технические требования к оформлению работы.

*Поля страницы* должны иметь следующие размеры: левое – 30 мм, верхнее и нижнее – 20 мм, правое - 10 мм.

*Текст* печатается через полтора интервала шрифтом Times New Roman, размер шрифта 14 (для таблиц и сносок 12).

Разрешается использовать компьютерные возможности акцентирования внимания на определенных терминах, определениях, применяя инструменты выделения и шрифты различных стилей, без подчеркивания.

Изложение ведётся в безличной форме. Не допускаются выражения от первого лица (типа «Я решил…», «Я применил…» и т.п.). Следует писать: «Исходя из приведенных обоснований, принято решение…», «…Для достижения этой цели применено…» и т.д.

При изложении обязательных требований в тексте должны применяться «категорические» слова "должен", "следует", "необходимо", "требуется, чтобы", "разрешается только", "не допускается", "запрещается", "не следует" и т.д.

При изложении других положений следует применять слова – "могут быть", "как правило", "при необходимости", "может быть", "в случае, если" и т.д.

Допускается использовать (например, при анализе состояния вопроса) повествовательную форму изложения текста, например, "применяют", "указывают", "считают более предпочтительным", "нет единой точки зрения", "считается доказанным" и т. п.

В письменной работе используются только общепринятые сокращения слов. Если в работе используются сокращения слов, не являющиеся общепринятыми, то перечень таких сокращений должен быть приведен в структурном элементе «Обозначения и сокращения» после структурного элемента «Содержание».

*Абзацный отступ* должен быть одинаковым по всему тексту и равен 1,25 см. Перенос слов с одной строки на другую производится автоматически.

*Наименования всех структурных элементов работы:* **Содержание, Введение**, **Глава 1**, **Глава 2**, **Заключение, Библиографический список** (за исключением приложений) записываются в виде заголовков строчными буквами с заглавной по центру страницы без подчеркивания (шрифт 14 **жирный**). Точка после заголовка не ставится.

*Страницы* нумеруются арабскими цифрами с соблюдением сквозной нумерации по всему тексту. Номер страницы проставляется в середине нижней части листа без точки. Титульный лист включается в общую нумерацию страниц, но номер страницы на титульном листе не проставляется. На следующем листе ставится номер «2». Приложения включаются в общую нумерацию страниц. Иллюстрации и таблицы на листе формата АЗ учитываются как одна страница.

*Главы (разделы) и подразделы,* пункты и подпункты имеют порядковые номера в пределах всей письменной работы и обозначаются арабскими цифрами без точки. Номер подраздела состоит из номеров главы (раздела) и подраздела, разделенных точкой. В конце номера подраздела точка не ставится.

Разделы начинается с нового листа (страницы). Это же правило относится к другим основным структурным частям письменной работы: введению, заключению, библиографическому списку, приложениям. Подразделы, пункты и подпункты на отдельные страницы работы не выносятся.

*Расположение текста.* Каждый раздел работы рекомендуется начинать с нового листа. Названия пунктов и подпунктов печатаются через одну пустую строку после названия разделов, эти рубрики не надо начинать с новой страницы.

Между заголовком и последующим текстом необходимо пропустить одну строку. Расстояние между последней строкой текста и последующим заголовком (для тех случаев, когда конец одного и начало другого подразделов размещаются на одной странице) – одна строка.

*Пример оформления текста приведен в приложении 3.*

*При ссылках* на отдельные части текста письменной работы указываются номера разделов, подразделов, пунктов, подпунктов, перечислений, графического материала, формул, таблиц, приложений, а также графы и строки таблицы данной

работы. При ссылках следует писать: «… в соответствии с разделом 2», « … в соответствии со схемой 2», «(схема 2)», «в соответствии с таблицей 1», «таблица 4», «… в соответствии с приложением 1» и т.п. Указание на использование внешних источников информации оформляется обязательными ссылками в форме надстрочных знаков сноски.

*Цитаты* воспроизводятся в тексте работы с соблюдением всех правил цитирования (соразмерная кратность цитаты, точность цитирования). Цитированная информация заключаются в кавычки, и указывается номер страницы источника, из которого приводится цитата.

*Сноски* на цитируемый текст располагаются с абзацного отступа в конце страницы, на которой они обозначены, и отделяют от текста короткой тонкой горизонтальной линией с левой стороны. Знак сноски ставится непосредственно после того слова, числа, символа, предложения, к которому относится. Знак сноски выполняется арабскими цифрами. Нумерация сносок отдельная для каждой страницы. В случае, если в самой сноске содержится пояснение, комментарий, объяснение и т. д., допускается вместо цифр оформлять сноски символом «звездочка» (\*). Применение более четырех «звездочек» не допускается.

Первая сноска на работу того или иного автора должна содержать все обязательные элементы: фамилию и инициалы автора, название работы, место, год издания, страницу или объем документа в целом. При ссылке на статью указывается также источник публикации.

*Пример оформления сносок приведен в приложении 4.*

*Рекомендуемое количество сносок для контрольной работы не менее 5.*

*Рекомендуемое количество сносок для курсовой работы не менее 10.*

*Рекомендуемое количество сносок для отчета по практике не менее 10 (при необходимости).*

*Рекомендуемое количество сносок для выпускной квалификационной работы не менее 20.*

*Таблица.* Таблицы, если их несколько, нумеруются арабскими цифрами в пределах всего текста, т. е. используется сквозная нумерация по всей работе. Над правым верхним углом таблицы помещают надпись «Таблица…» с указанием порядкового номера таблицы без значка № перед цифрой и точки после нее (например – Таблица 5). Таблицы снабжают тематическими заголовками, которые располагают над таблицей посередине страницы и пишут с заглавной буквы жирным шрифтом без точки в конце заголовка.

*Пример оформления таблицы приведен в приложении 5.*

В тексте обязательна ссылка на таблицу. Ссылаться на таблицу нужно в том месте текста, где формулируется положение, дополняемое, подтверждаемое или иллюстрируемое табличными данными. При ссылке следует писать слово «таблица» с указанием ее номера.

Таблицу рекомендуется размещать после первой ссылки на нее в тексте или на следующей странице, обязательно в пределах данного параграфа или главы до следующего заголовка, но не непосредственно перед ним. Таблица должна быть закрыта двумя - тремя строками текста.

### **Если таблица занимает более 2/3 листа ее помещают в приложение.**

Таблицу с большим количеством строк допускается переносить на другой лист. При переносе части таблиц на другой лист название таблицы указывают один раз над первой частью таблицы, над другими частями, переносимыми на следующие листы, пишут слова «Продолжение таблицы» и указывают номер таблицы, например «Продолжение таблицы 1».

Таблицу с большим количеством граф допускается делить на части и помещать одну часть под другой в пределах страницы.

Заголовки граф и строк следует писать с прописной буквы в единственном числе, в именительном падеже. Подзаголовки граф пишутся со строчной буквы, если они составляют одно предложение с заголовком, или с прописной буквы, если они имеют самостоятельное значение. Точки в конце заголовков и подзаголовков не ставят.

В каждой таблице должны быть указаны единицы измерения показателей и период времени, к которому относятся данные. Единицы измерения могут указываться как в заголовке соответствующей графы, так и в заголовке таблицы, если все ее показатели выражены в одинаковых единицах измерения.

Числовые данные записываются с одинаковой степенью точности в пределах каждой графы. При этом разряды располагаются над разрядами. Целая часть отделяется от дробной запятой. В таблице не должно быть пустых клеток: если данные равны нулю пишется «0», если данные не существуют - «-».

*Иллюстрации.* Основными видами иллюстративного материала являются: рисунок (схема, график, диаграмма, чертеж, фотография). Иллюстрации в работе нумеруются в пределах всего текста, т. е. используется сквозная нумерация по всей работе. Иллюстрация снабжается подрисуночной подписью, состоящей из следующих основных элементов:

- сокращенное слово «Рис.»

- порядковый номер иллюстрации без знака № арабскими цифрами

- название иллюстрации с указанием ее вида

*Пример оформления иллюстративного материала приведен в приложении 6.*

*Формулы.* Формулы следует выделять из текста в отдельную строку. Выше и ниже каждой формулы должно быть оставлено не менее одной свободной строки. Если уравнение не умещается в одну строку, оно должно быть перенесено после знака равенства (=) или после знаков сложения (+), вычитания (-), умножения, деления (:). Причем знак в начале следующей строки повторяют.

Пояснения обозначений символов и числовых коэффициентов следует приводить непосредственно под формулой в той же последовательности, в какой они даны в формуле. Пояснения каждого символа и числового коэффициента в формуле следует давать с новой строки.

В формулах в качестве символов следует применять обозначения, установленные соответствующими государственными стандартами. Пояснения символов и числовых коэффициентов, входящих в формулу, если они не пояснены ранее в тексте, должны быть приведены непосредственно под формулой. Пояснения каждого символа следует давать с новой строки в той последовательности, в

которой символы приведены в формуле. Первая строка пояснения должна начинаться со слова «где» без двоеточия после него.

*Пример* - Общие издержки ТС, руб., вычисляют по формуле

 $TC = TFC + TVC,$  (1)

где TFC - общие постоянные издержки, руб.;

TVC - общие переменные издержки, руб.

Формулы, следующие одна за другой и не разделенные текстом, разделяют запятой.

Переносить формулы на следующую строку допускается только на знаках выполняемых операций, причем знак в начале следующей строки повторяют. При переносе формулы на знаке умножения применяют знак «х».

Формулы должны нумероваться сквозной нумерацией арабскими цифрами, которые записывают на уровне формулы справа в круглых скобках. Одну формулу обозначают - (1).

Ссылки в тексте на порядковые номера формул дают в скобках, например, в формуле (1).

*Приложения.* Приложение оформляют как продолжение данного документа на последующих его листах.

В тексте документа на все приложения должны быть даны ссылки. Приложения располагают в порядке ссылок на них в тексте документа.

Каждое приложение оформляется с нового листа и должно иметь надпись в правом верхнем углу страницы «Приложение» с указанием его порядкового номера арабскими цифрами, а также тематический заголовок.

Если в документе одно приложение, оно обозначается: «Приложение».

Приложения, как правило, выполняются на листах формата А4. Допускается оформлять приложения на листах формата A3, А4хЗ, А4х4, А2 иА1 по ГОСТ 2.301.

Приложения должны иметь общую с остальной частью документа сквозную нумерацию страниц.

*Отчет о самопроверке, выдаваемый системой «Антиплагиат», СПРАВКА о результатах самопроверке текстовых документов на наличие* 

*неправомерных заимствований* предоставляется при сдаче курсовой работы (проекта) и ВКР согласно Положению о порядке проверки на объем заимствования, в том числе содержательного, выявления неправомерных заимствований текстов работ, выполненных в РАНХиГС, утверждено приказом РАНХиГС от 25 июля 2018 г. № 02-724.

# Приложение 1

*Пример оформления содержания контрольной работы*

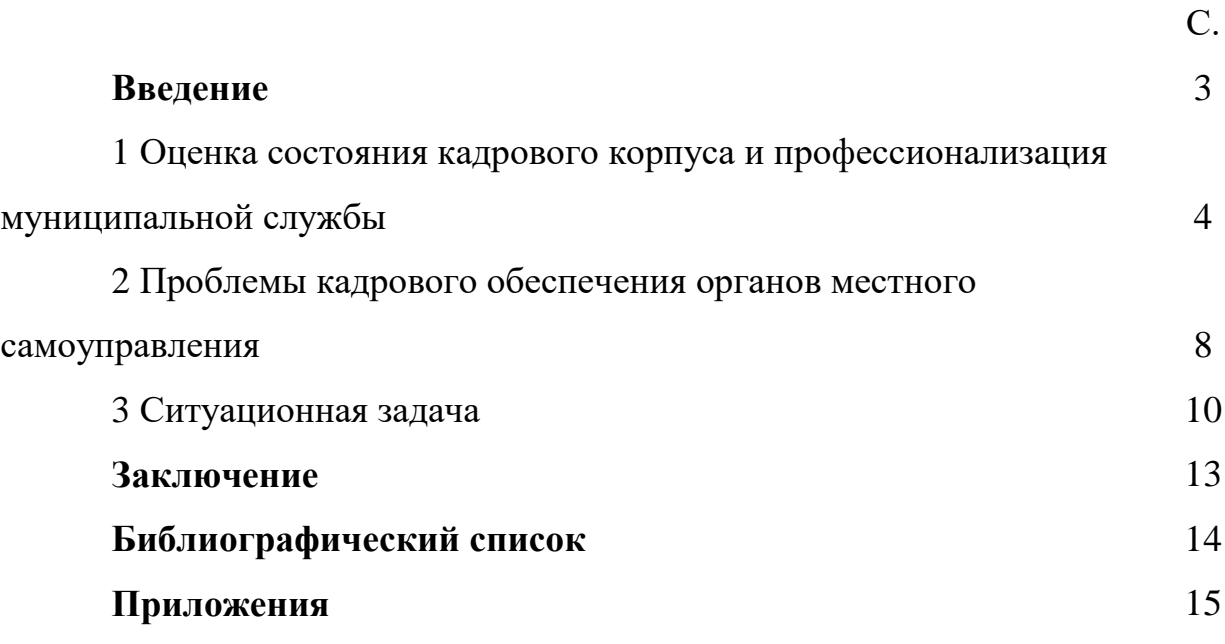

*Пример оформления содержания курсовой работы*

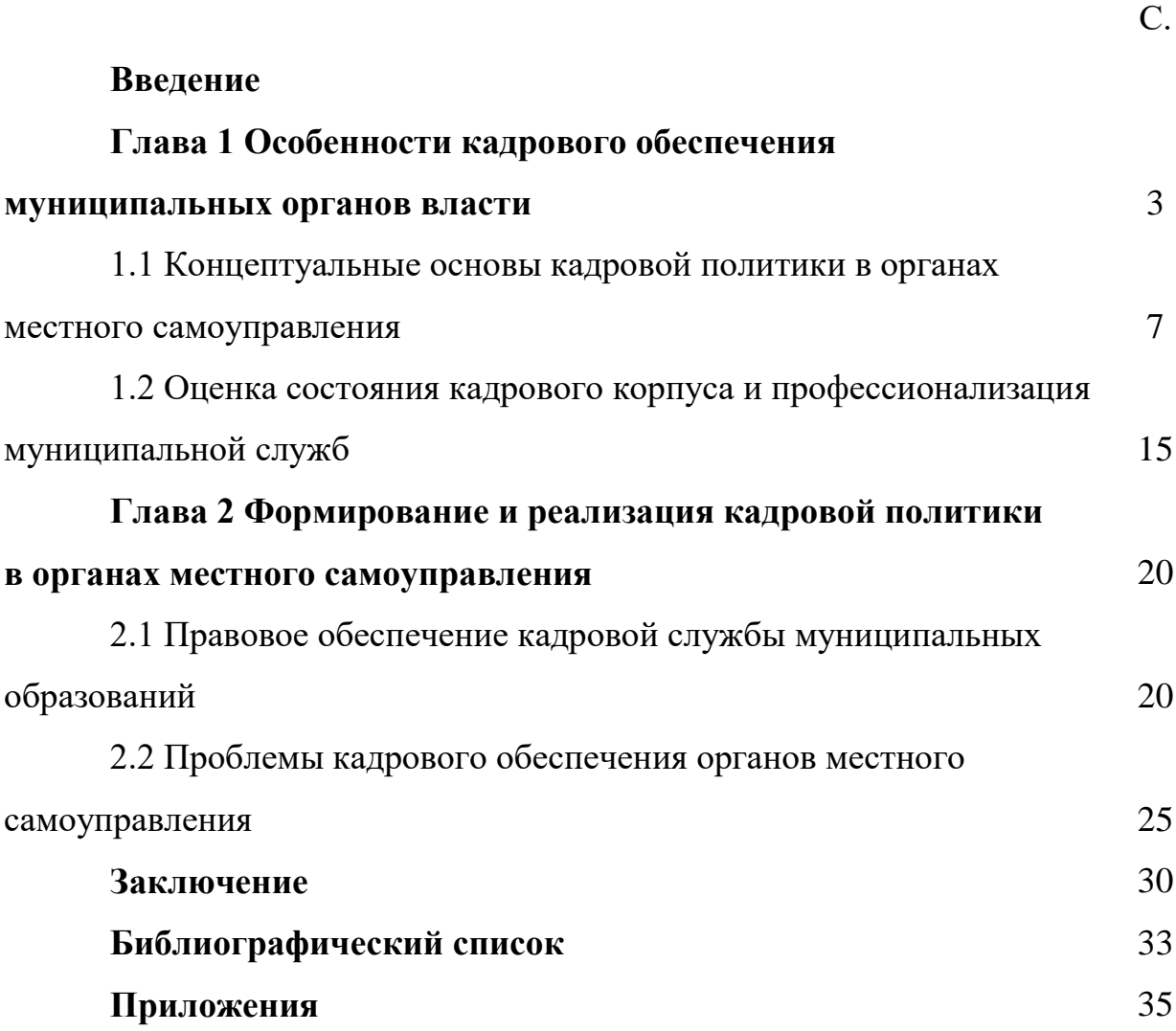

*Пример оформления содержания отчета по практике*

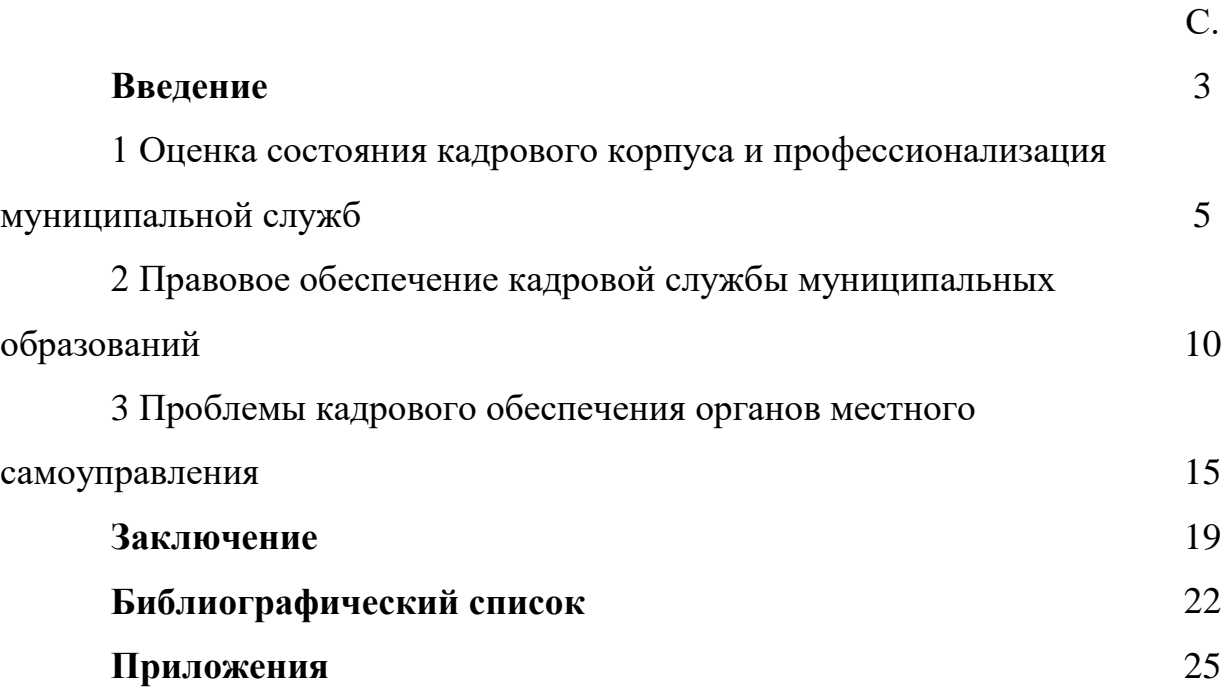

*Пример оформления содержания выпускной квалификационной работы*

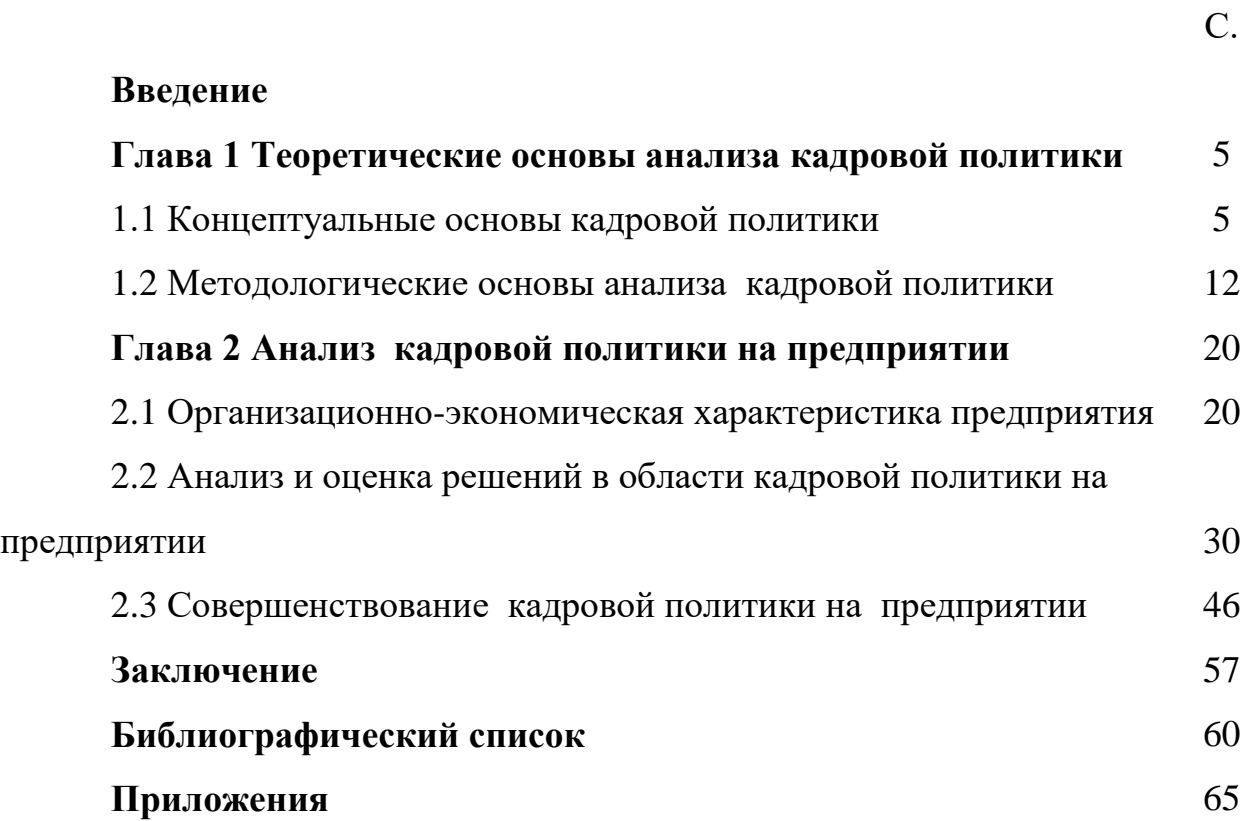

*Примеры библиографического описания*

### **Официальные документы**

Российская Федерация. Президент. О Национальной стратегии действий в интересах детей на 2012-2017 годы : Указ Президента Российской Федерации от  $01.06.2012$  года № 761 // Собрание законодательства Российской Федерации. — 2012. — № 23. — Ст. 2994.

Российская Федерация. Правительство. О порядке размещения средств федерального бюджета на банковские депозиты : Постановление Правительства Российской Федерации от 29.03.2008 г. № 227 // Собрание законодательства Российской Федерации. — 2008. — № 14. — Ст. 1419.

Саратовская область. Законы. Об областном бюджете на 2019 год и на плановый период 2020 и 2021 годов : Закон Саратовской области от 27 ноября 2018 г. № 127-3СО // Собрание законодательства Саратовской области. — 2018. — № 11(часть I) . — Ст. 3194.

#### **Аналитическое библиографическое описание статьи из газеты**

*Порядок приведения авторов в статьях такой же, как в книгах.*

Елисеев, К. Студенты-полиглоты станут атташе чемпионата мира в Саратове / К. Елисеев. // Саратовская областная газета. — 2019. — 3 сентября. — С. 20.

#### **Аналитическое библиографическое описание статьи из журнала**

Молчаков. Н. Ю. Федерализм как принцип территориальной организации публичной власти: теоретико-методологические аспекты / Н. Ю. Молчаков. // Государственная власть и местное самоуправление. — 2019. — № 8. — С. 3-8.

#### **Электронные ресурсы:**

*Перед электронным адресом приводится аббревиатура URL.*

#### **Описание сайта целиком**

Правительство Российской Федерации : официальный сайт. – Москва. – Обновляется в течение суток. – **URL: [http://government.ru](http://government.ru/) (дата обращения: 19.02.2018).**

Национальный информационно-библиотечный центр «ЛИБНЕТ» : сайт / Министерство культуры Российской Федерации, Российская государственная национальная библиотека. — Москва : Центр «ЛИБНЕТ», 2001 — . — **URL : http://www.nilc.ru (дата обращения: 06.06.2018). — Режим доступа: для зарегистрир. пользователей.** — Текст : электронный.

#### **С сайта в сети Интернет**

Грязев, А. «Пустое занятие»: кто лишает Россию права вето в СБ ООН : в ГА ООН возобновлены переговоры по реформе Совета Безопасности / А. Грязев. – Текст : электронный // Газета.ru : [сайт]. – 2018. – 2 февр. – **URL: [https://www.gazeta.ru/politics/2018/02/02\\_a\\_11634385.shtml](https://www.gazeta.ru/politics/2018/02/02_a_11634385.shtml) (дата обращения: 09.02.2018).**

### **Библиографическое описание книг из Электронных библиотечных систем ЭБС «IPRbooks»**

Долматова, О. В. Анализ хозяйственной деятельности по отраслям. Управленческий анализ : учебное пособие / О. В. Долматова, Е. Н. Сысоева. — 2-е изд. — Саратов : Ай Пи Эр Медиа, 2019. — 148 c. — ISBN 978-5-4486-0463-8. — Текст : электронный // Электронно-библиотечная система IPR BOOKS : [сайт]. — **URL: http://www.iprbookshop.ru/79764.html (дата обращения: 25.09.2019). — Режим доступа: для авторизир. пользователей**

#### **ЭБС «Лань»**

Еремин, С.Г. Современные проблемы управления государственной и муниципальной собственностью : монография / С.Г. Еремин. — Москва : Юстицинформ, 2014. — 192 с. — ISBN 978-5-7205-1236-1. — Текст : электронный // Электронно-библиотечная система «Лань» : [сайт]. — **URL:**  **https://e.lanbook.com/book/60206 (дата обращения: 25.09.2019). — Режим доступа: для авториз. пользователей.**

#### **ЭБС «Юрайт»**

Ивин, А. А. Философия : учебник для академического бакалавриата / А. А. Ивин, И. П. Никитина. — Москва : Издательство Юрайт, 2019. — 478 с. — (Бакалавр. Академический курс). — ISBN 978-5-9916-4016-9. — Текст : электронный // ЭБС Юрайт [сайт]. — **URL: <https://www.biblio-online.ru/bcode/425236> (дата обращения: 24.09.2019). — Режим доступа: для зарегистрир. пользователей. — Текст : электронный.**

### **ЭБС «Znanium»**

Общая физика: сборник задач : учебное пособие / С.В. Павлов, Л.А. Скипетрова ; под ред. С.В. Павлова. — Москва : ИНФРА-М, 2018. — 319 с. — (Высшее образование: Бакалавриат). — ww.dx.doi.org/10.12737/textbook\_5ad4b0fd3ee963.26468696. - **URL: <https://new.znanium.com/document?id=329738> (дата обращения: 04.09.2019). — Режим доступа: для зарегистрир. пользователей. — Текст : электронный.**

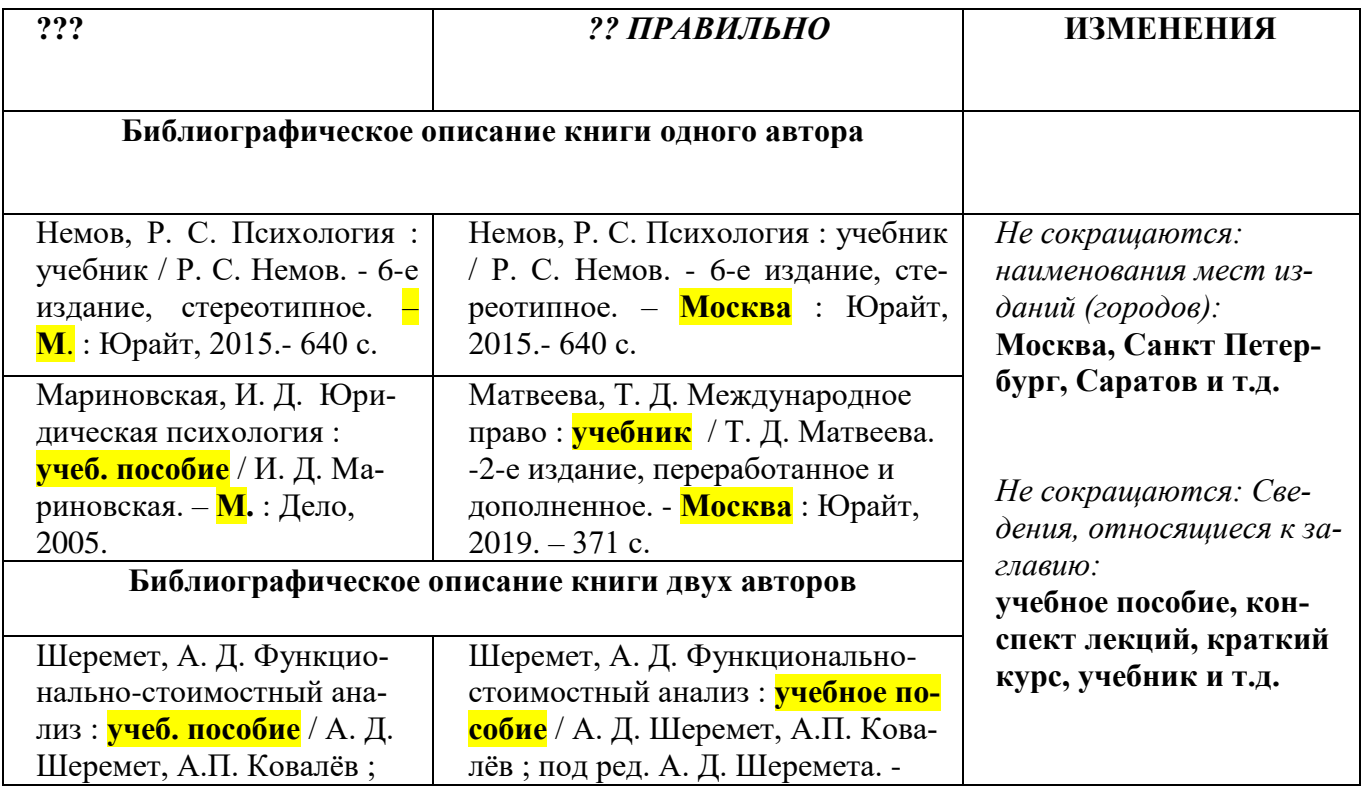

#### **Таблица изменений в оформлении библиографического списка**

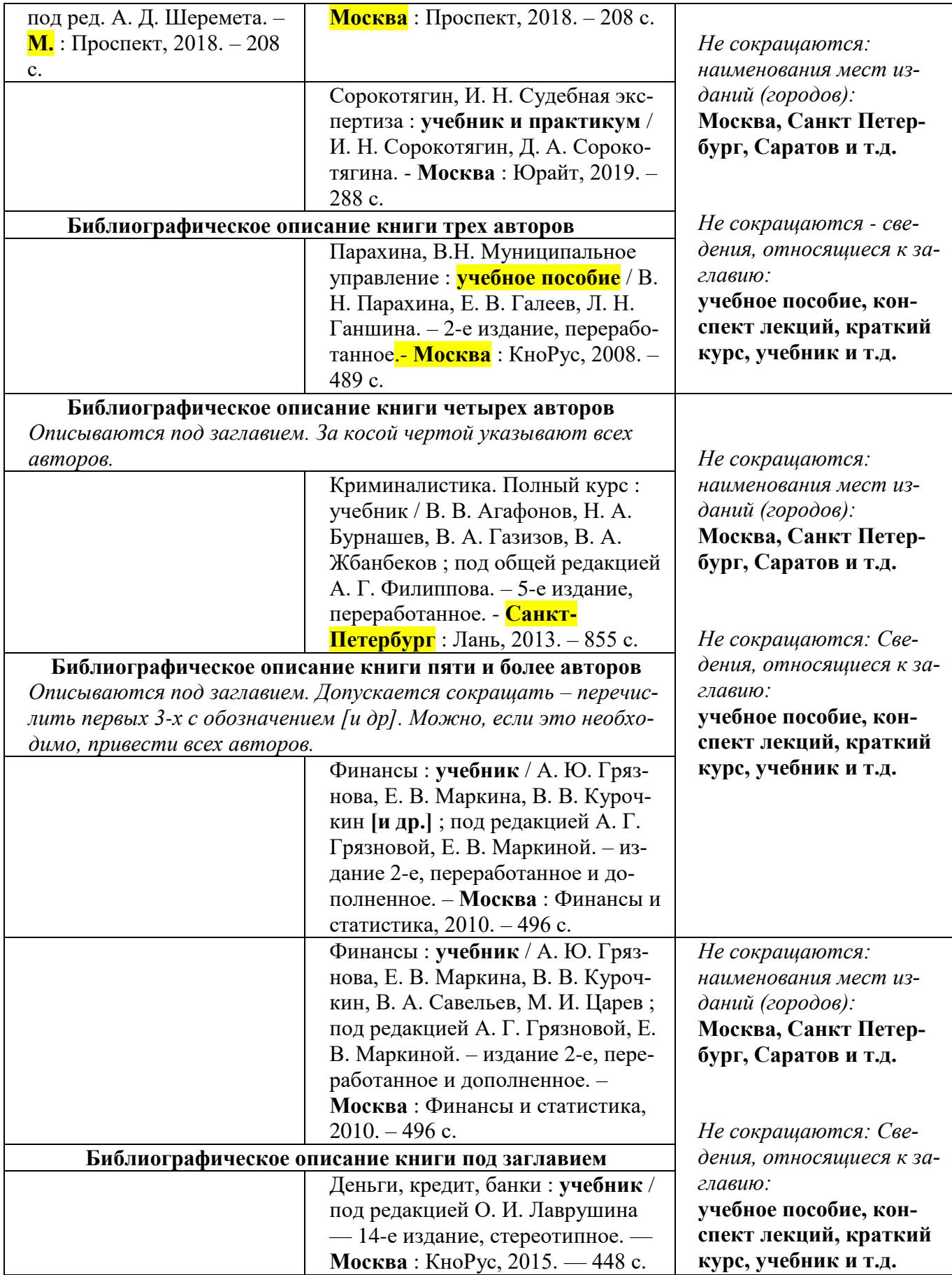

### *Пример оформления сносок*

1

Электронно-библиотечная система IPRbooks — научно-образовательный ресурс для решения задач обучения в России и за рубежом. Уникальная платформа объединяет новейшие информационные технологии и учебную лицензионную литературу<sup>1</sup>.

Следует отметить, что в России имеется значительный опыт в разработке экономико-правовой и методической базы экологической ответственности. Необходимость введения страхования экологической ответственности, как считают российские специалисты, диктуется помимо прочих факторов еще и состоянием бюджетного финансирования природоохранных мероприятий<sup>2</sup>.

Начало нашего века, как известно, связано с распространением христианства, которое вначале не было идеологией народа и внедрялось в борьбе с греко-римской философией<sup>3</sup>.

<sup>&</sup>lt;sup>1</sup> Электронно-библиотечная система IPRbooks — научно-образовательный ресурс для решения задач обучения в России и за рубежом [Электронный ресурс] : официальная информация с главной страницы IPRbooks. - Режим доступа: http://www.iprbookshop.ru/.

<sup>&</sup>lt;sup>2</sup> Сатторов, А. Х. Институциональные условия и экономические методы развития экологического страхования. [Электронный ресурс] : автореферат диссертации на соискание ученой степени кандидата экономических наук / А. Х. Сатторов. – Москва, 2012. – 25 с. - Режим доступа: http://dissers.ru/1ekonomika/institucionalnie-usloviya-ekonomicheskie-metodi-razvitiyaekologicheskogo-strahovaniya-specialnost-08-00-05-ekonomika-upravlenie-narodnim.php.

<sup>&</sup>lt;sup>3</sup> Аникина, Е. А. Экономическая теория: учебник / Е. А. Аникина, Л. И. Гавриленко. – Томск: Изд-во Томского политехнического университета, 2014. – С. 16.

#### *Пример оформления текста 1*

 $\overline{\P}$ 

 $\mathbf{I}$ 

### Глава-1-Теоретические-аспекты-формирования-товарной-(продуктовой)-ПОЛИТИКИ·В·СОВРЕМЕННОЙ·ФИРМЫ¶

#### 1.1 Понятие и сущность товарной плитики, её основные элементы и характеристики¶

Каждое предприятие по-своему уникально. Поэтому процесс разработки стратегии зависит от позиции, которую оно занимает на целевом рынке, динамики собственного развития, реального кадрового и производственного потенциала, особенностей поведения конкурентов, специфики производимой продукции или услуг, уровня которого достигла национальная экономика, культурного и социальной среды и т.д.

Основным структурным элементом комплекса маркетинга, исходным этапом

#### *Пример оформления текста 2*

предусматриваться его товарной политикой.

Таким образом, стратегия определяется как комплексный план деятельности предприятия , разрабатывается на основе творческого научно обоснованного подхода и определяется для достижения глобальных целей предприятия.

> 1.2 Методы формирования товарной политики с учетом отраслевых особенностей¶

 $\mathbf T$ 

Любая маркетинговая стратегия определяет вектор действий предприятия и в отношении погребителей, и по отношению к конкурентам. Она является длительноориентированной; представляет собой средство реализации маркетинговых целей предприятия; базируется на результатах маркетингового стратегического анализа, имеет определенную подчиненность в иерархии стратегий предприятия; определяет

## Приложение 5

## *Пример оформления таблицы*

Таблица 1

### **Расчет сумм годовой амортизации**

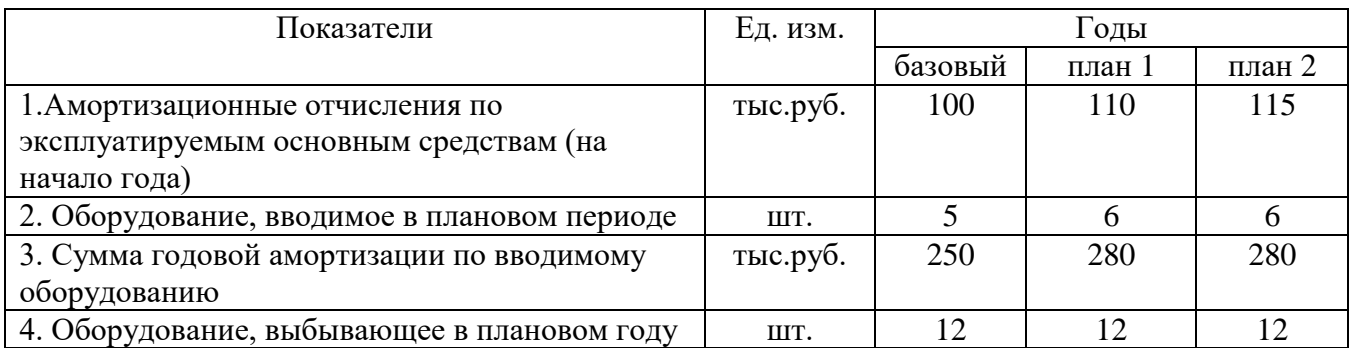

Таблица 2

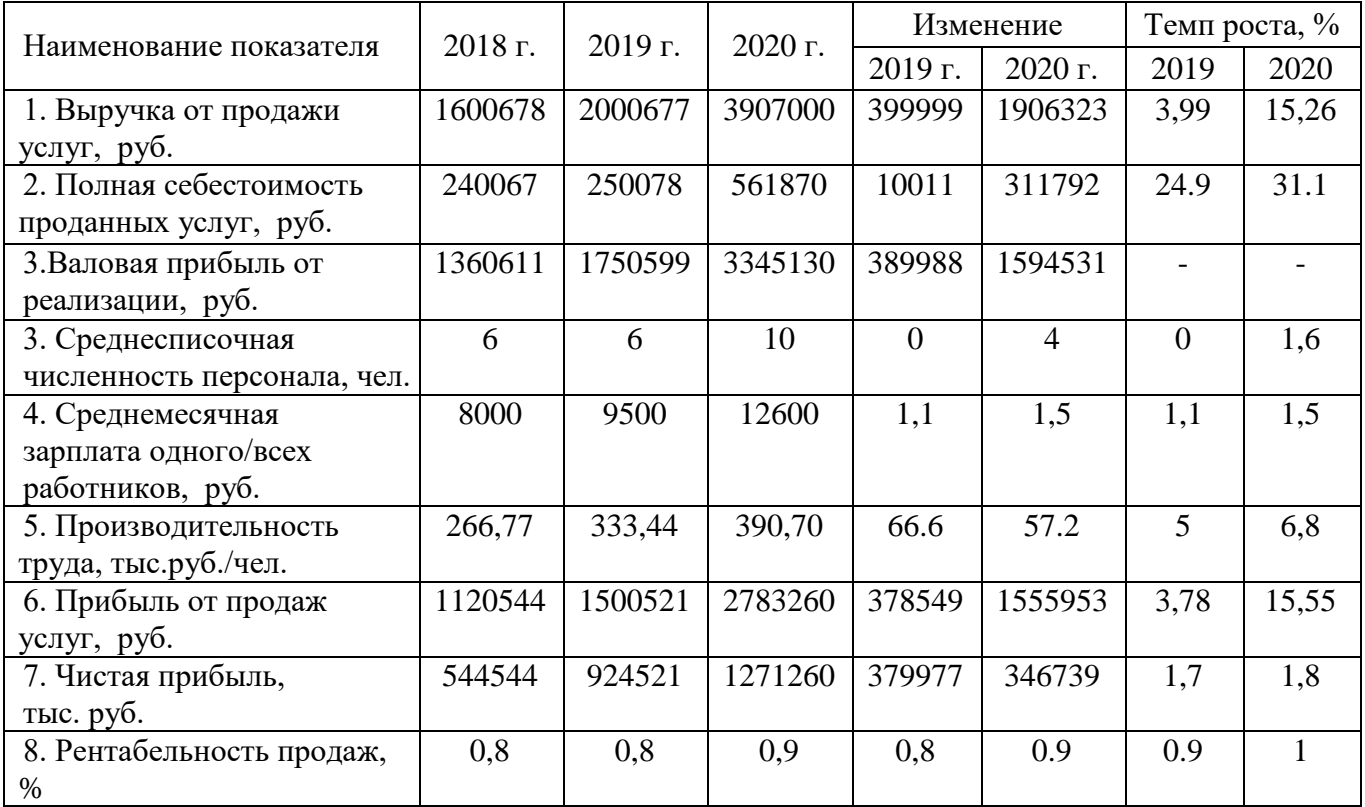

### **Экономические показатели фирмы**

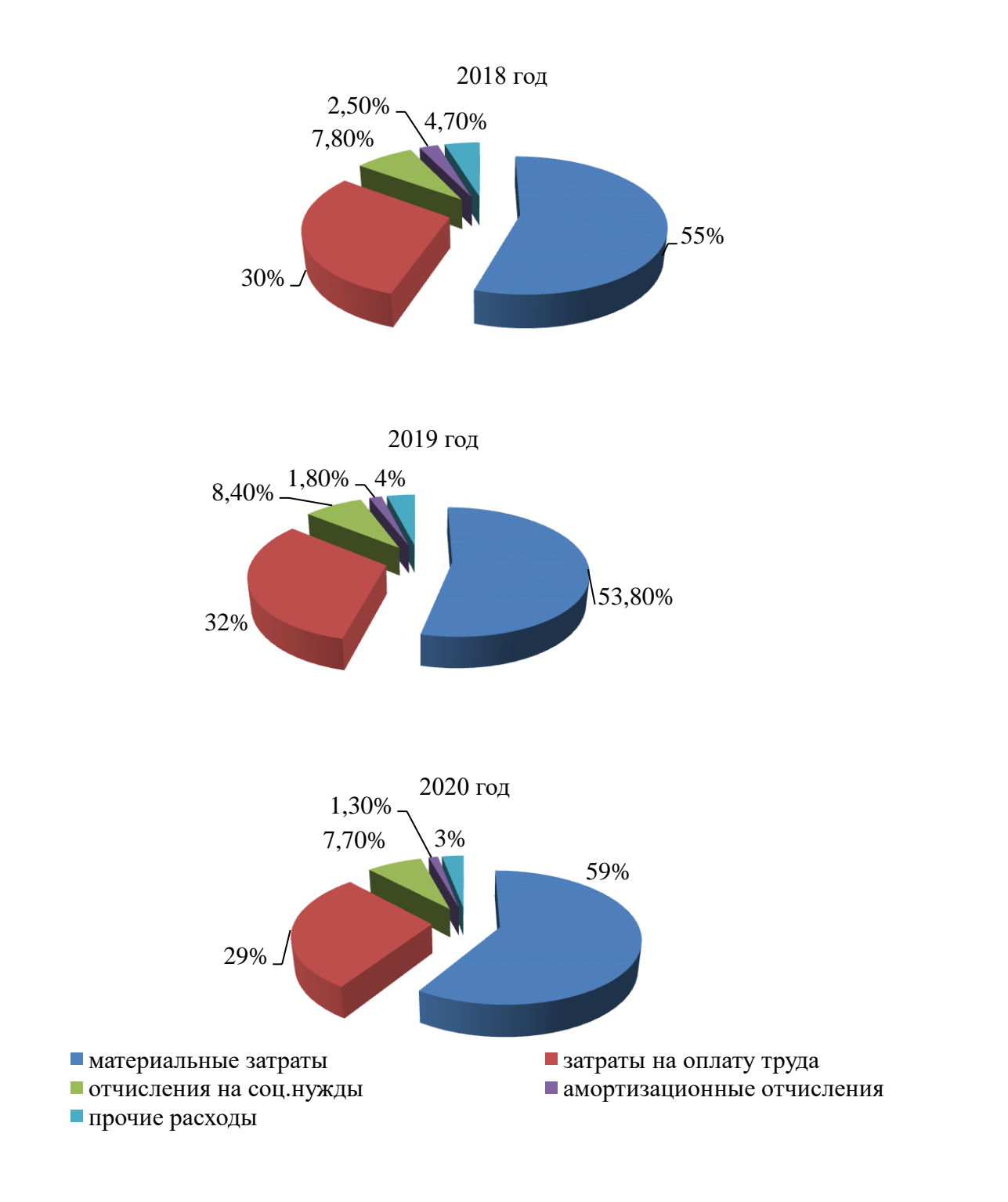

### *Пример оформления иллюстративного материала*

Рис. 1. Структура себестоимости по элементам затрат

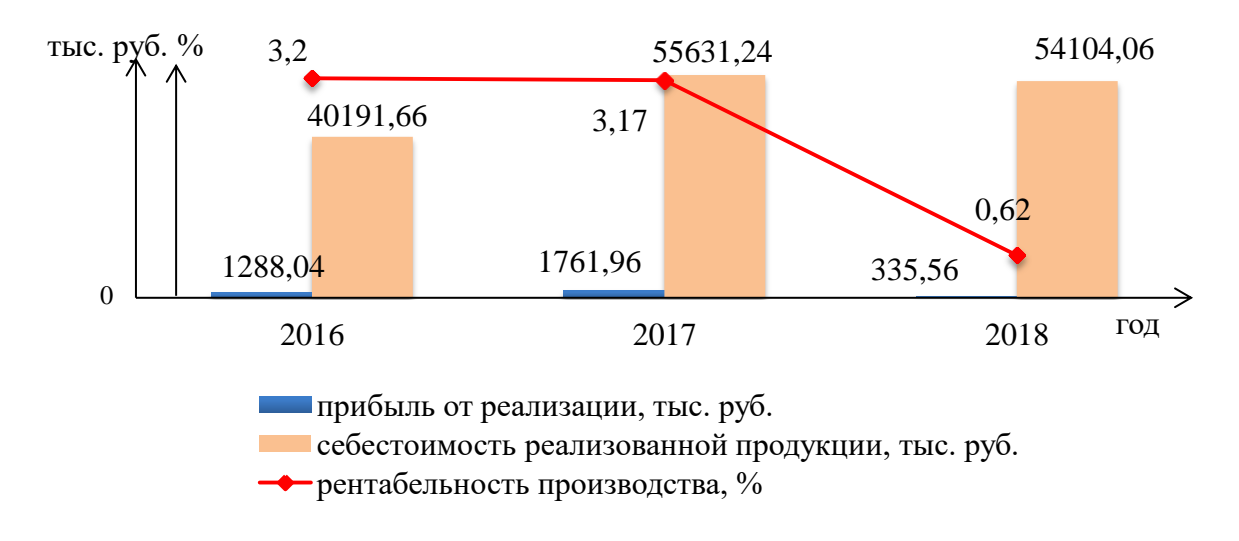

Рис. 2. Динамика рентабельности производства

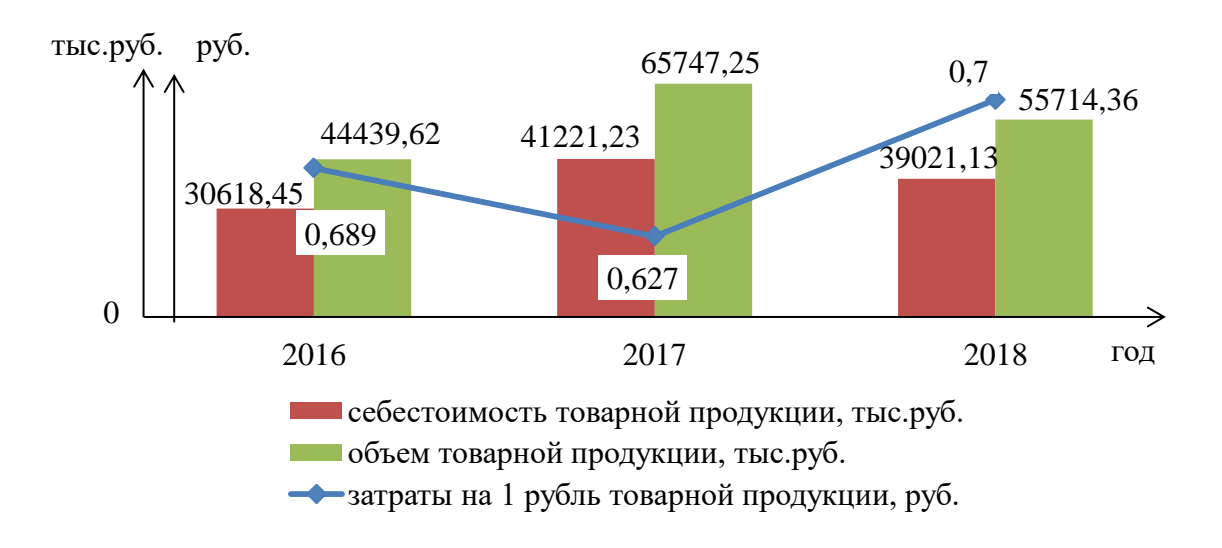

Рис. 3. Динамика затрат на 1 рубль товарной продукции